## PREDICTION OF CURRENT AND DIRECTION

| LOCATION:         | No            |               |
|-------------------|---------------|---------------|
| REFERENCE STATION |               |               |
| DATE:             | DESIRED TIME: | STANDARD TIME |

## **INSTRUCTIONS** for Entering Data in Current Form.

- 1. Locate Subordinate Station Table 2 Enter Time Differences & Speed Ratios for Slacks and Maximums and local directions of flood and ebb
- 2. Locate Reference Station Table 1 Enter Times and Speeds of Slacks and Maximums for Day of Interest
- 3. Calculate times and speeds of maximums, and times of slack at subordinate station

| Table 1                          |   | Table 2                           |                   |                                  | Calculate              |                          |                                                  | Table 2                                                        |                                                                                                    |                                                                                                    |                                                                                 |                                                                           |
|----------------------------------|---|-----------------------------------|-------------------|----------------------------------|------------------------|--------------------------|--------------------------------------------------|----------------------------------------------------------------|----------------------------------------------------------------------------------------------------|----------------------------------------------------------------------------------------------------|---------------------------------------------------------------------------------|---------------------------------------------------------------------------|
| REFERENCE STATION TIME   CURRENT |   | SUBORDINATE STATION Diff.   Speed |                   | SUBORDINATE STATION TIME   SPEED |                        |                          | DIRECTION                                        |                                                                |                                                                                                    |                                                                                                    |                                                                                 |                                                                           |
| h                                | m | F/E                               | knots             | ±                                | h                      | m                        | Ratios                                           | h                                                              | m                                                                                                    | F/E                                                                                                    | knots                                                                           |                                                                           |
|                                  |   |                                   |                   |                                  |                        |                          |                                                  |                                                                |                                                                                                    |                                                                                                    |                                                                                 |                                                                           |
|                                  |   |                                   |                   |                                  |                        |                          |                                                  |                                                                |                                                                                                    |                                                                                                    |                                                                                 | 0                                                                         |
|                                  |   |                                   |                   |                                  |                        |                          |                                                  |                                                                |                                                                                                    |                                                                                                    |                                                                                 |                                                                           |
|                                  |   |                                   |                   |                                  |                        |                          |                                                  |                                                                |                                                                                                    |                                                                                                    |                                                                                 | 0                                                                         |
|                                  |   |                                   |                   |                                  |                        |                          |                                                  |                                                                |                                                                                                    |                                                                                                    |                                                                                 |                                                                           |
|                                  |   | REFEF<br>TIME                     | REFERENCE<br>TIME | REFERENCE STATION TIME CURRENT   | REFERENCE STATION SUB- | REFERENCE STATION SUBORI | REFERENCE STATION SUBORDINATE TIME CURRENT Diff. | REFERENCE STATION SUBORDINATE STATION TIME CURRENT Diff. Speed | REFERENCE STATION SUBORDINATE STATION SUBORDINATE SUBORDINATE SUBORDINATE SUBORDINATE SUBORDINATE SUBORDINATE SUBORDINATE SUBORDINATE SUBORDINATE SUBORDINATE SUBORDINATE SUBORDINATE SUBORDINATE SUBORDINATE SUBORDINATE SUBORDINATE SUBORDINATE SUBO | REFERENCE STATION SUBORDINATE STATION SUBORDINATE STATION SUBDINAT | REFERENCE STATION SUBORDINATE STATION SUBORDINATE TIME CURRENT Diff. Speed TIME | REFERENCE STATION SUBORDINATE STATION TIME CURRENT Diff. Speed TIME SPEED |

Bracket Desired Time from Chart - Slack and Maximum just before and after desired Time, Circle F or E.

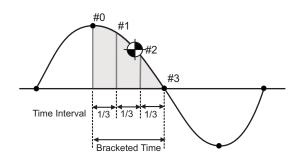

- (1) Enter the Later of the Bracketed Times
  (2) Enter the Earlier of the Bracketed Times
  (3) Subtract (1) (2) to get Time Difference
  (4) Convert (3) into minutes
  (5) Divide (4) by 3 to get Time Interval (nearest minute)
- (6) <u>Determine Times for each Increment</u>
  (Std Time) start with Earlier of Bracketed
  Times (2), then add Time Interval (5) to get
  Time #1, then add again to get Time #2,
  and finally, add again to get Time #3.
- (7) Select the Time # closest to the
  Desired Time and read the Percentage
  of Maximum for that time based on
  Max to Slack or Slack to Max
- Earlier Time (2) Time#2 Time#3 Time#0 Time#1 h m m + (5) =+ (5) = + (5) = **Direction of** 2 **Bracketed Interval** 0 3 100% 90% 50% 0% **Maximum to Slack** 0% 50% 90% 100% Slack to Maximum
- (8) <u>Select the Max</u> from the Bracketed Time and enter the Speed of that Max, then factor by the % to the Desired Time Interval (#). Enter direction of Current from Form at top of page for the appropriate max.

|              |                            | Calculate       |                        |                         |  |  |  |  |
|--------------|----------------------------|-----------------|------------------------|-------------------------|--|--|--|--|
| F<br>or<br>E | SPEED of MAX<br>(from top) | %<br>of MAXIMUM | CURRENT (desired time) | DIRECTION<br>(from top) |  |  |  |  |
|              | kn                         |                 | kn                     | 0                       |  |  |  |  |